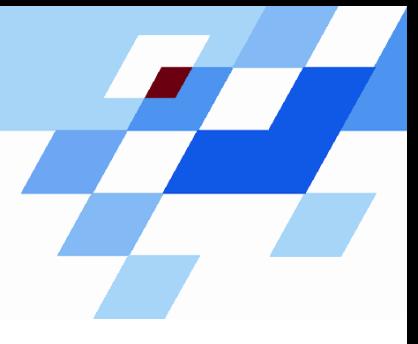

Wintersemester 2006/07

# **Einführung in die Informatik für Naturwissenschaftler und Ingenieure (**alias **Einführung in die Programmierung) (Vorlesung)**

Prof. Dr. Günter Rudolph Fachbereich InformatikLehrstuhl für Algorithm Engineering

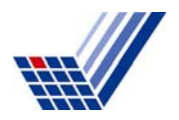

# **Inhalt**

- ●Exkurs: Typumwandlung (cast)
- $\bullet$ Sortieren: Mergesort (auch mit Schablonen)
- ●Matrixmultiplikation (Schablonen / Ausnahmen)

heute

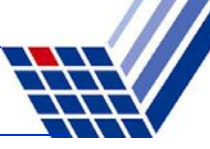

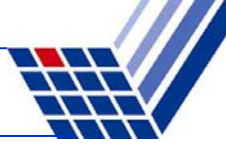

### ● *Automatisch (Promotionen)*

 $\rightarrow$  das Rechenwerk braucht <u>gleiche</u> Typen für Rechenoperation

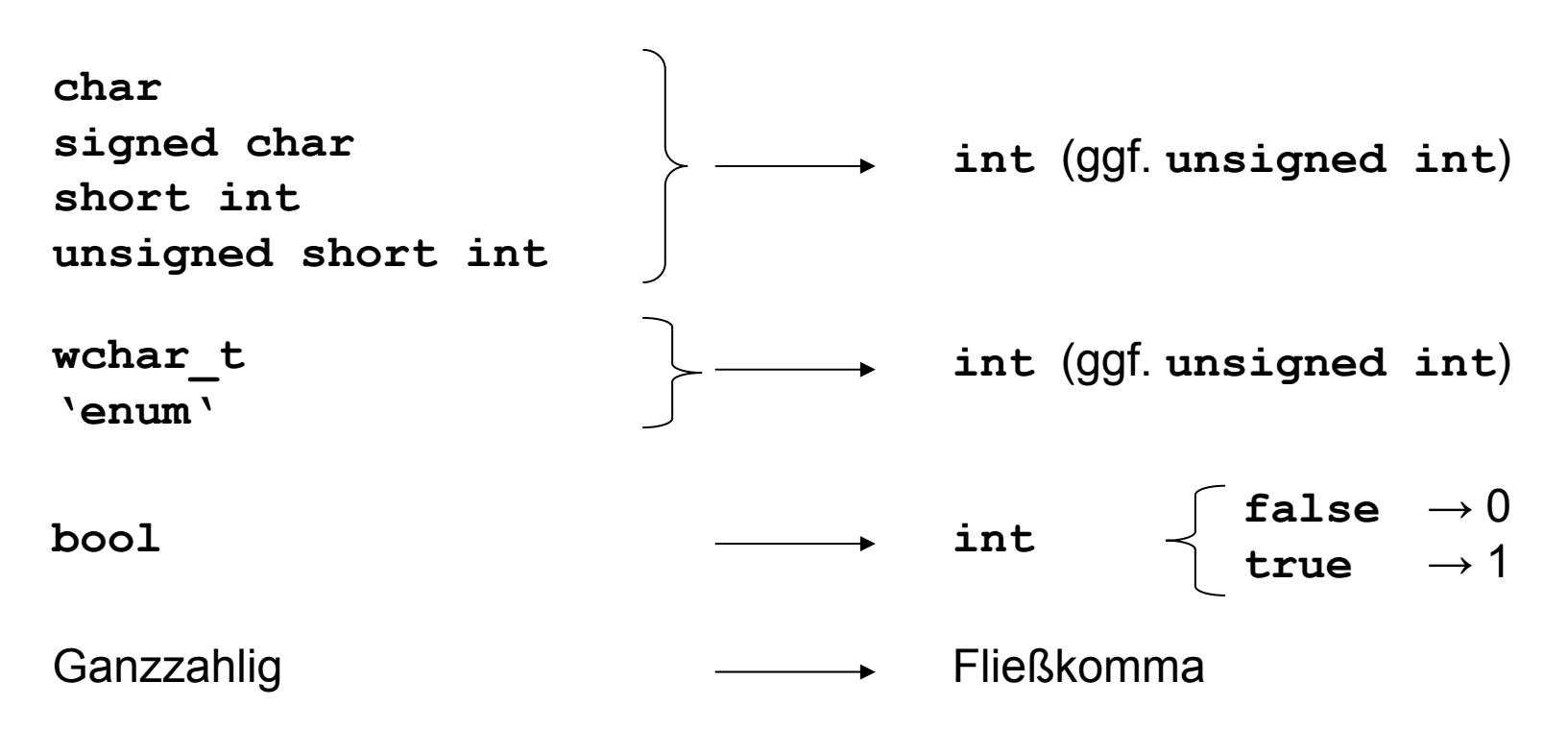

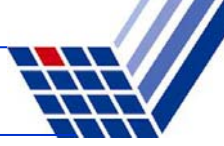

# ● *Automatisch (Promotionen)*

 $\rightarrow$  das Rechenwerk braucht <u>gleiche</u> Typen für Rechenoperation

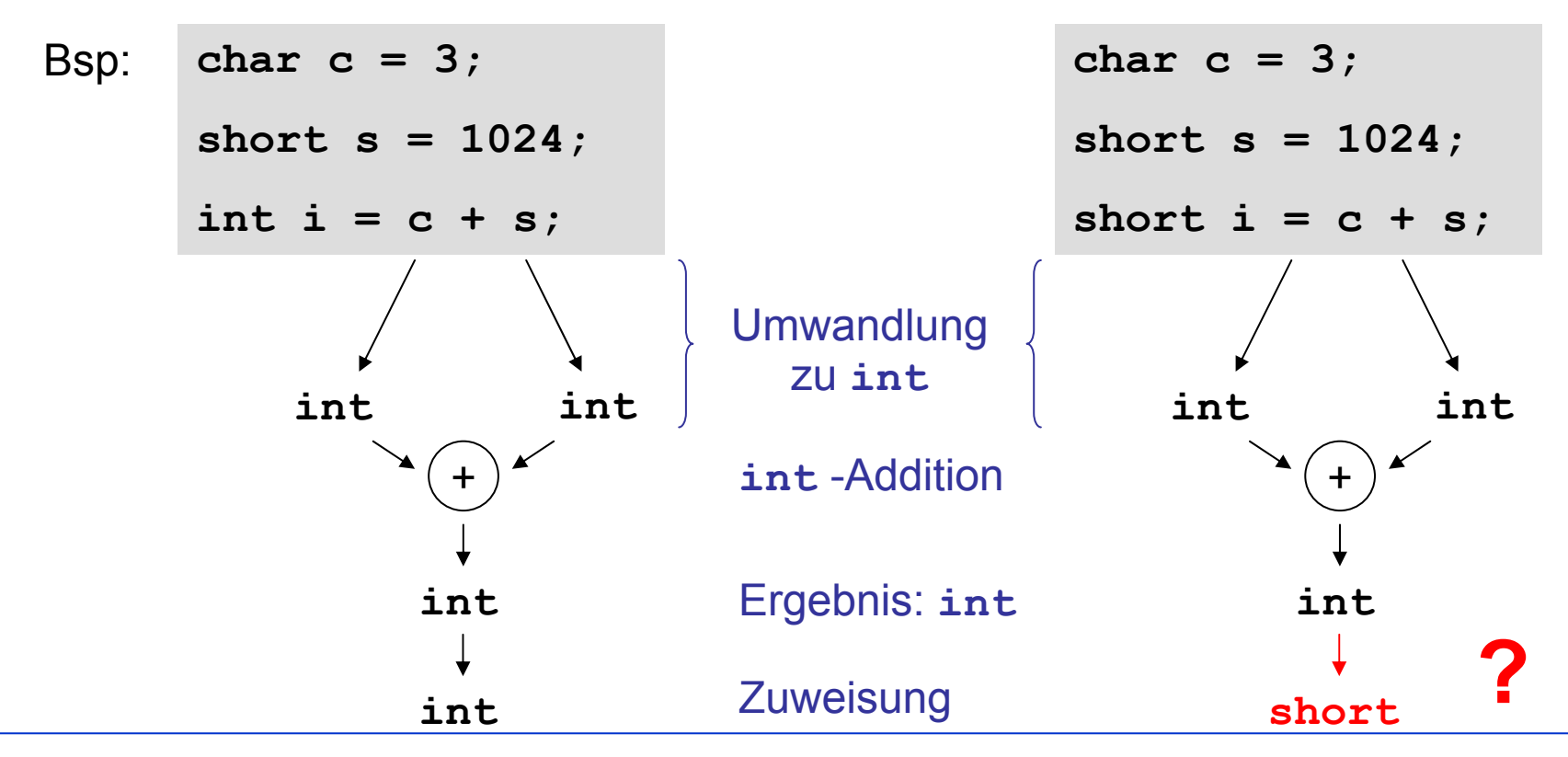

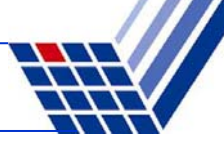

- ● *Umwandlungen*
	- Ganze Zahlen
		- - Zieltyp **unsigned**
			- $\rightarrow$  alle Bits aus der Quelle, die ins Ziel passen, werden kopiert
			- $\rightarrow$  der Rest (höherwertige Bits) wird ggf. ignoriert

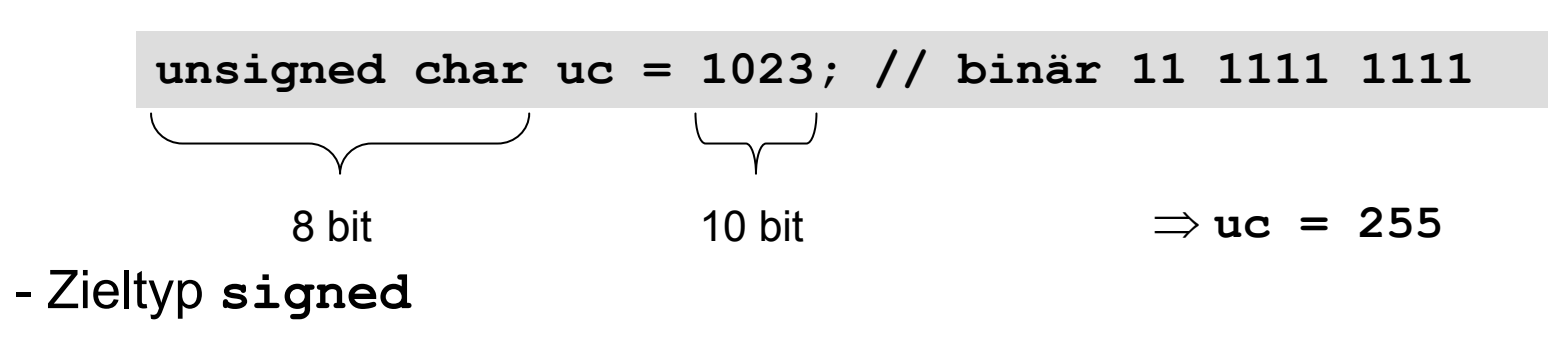

 $\rightarrow$  Wertübernahme, wenn im Ziel darstellbar; <u>sonst undefiniert</u>!

**signed char sc = 1023; //** plausible Resultate 127 oder -1

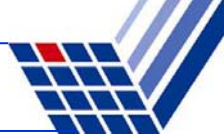

# **Typumwandlung**

- ● *Umwandlungen*
	- Fließkommazahlen
		- **float <sup>→</sup> double**
			- $\Rightarrow$  passt immer  $\boxtimes$

Der Compiler **warnt** vor möglichem Datenverlust!

Warnungen des Compiler **nicht ignorieren**!

- **double <sup>→</sup> float**

⇒ Wertübernahme, wenn im Ziel darstellbar; <u>sonst undefiniert</u>!

- **float/double** <sup>→</sup> Ganzzahl
	- $\Rightarrow$  Ungenauigkeiten und möglicher Datenverlust

 $int i = 2.6; \rightarrow i = 2;$ char  $c = 2.3e8; \rightarrow c = -128$ ;

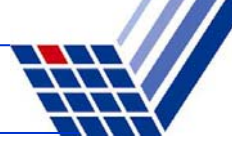

Trauen Sie nicht **vorbehaltslos** den Ergebnissen des Rechners!

### **Bsp:**

$$
333.75 y^{6} + x^{2} (11 x^{2} y^{2} - y^{6} - 121 y^{4} - 2) + 5.5 y^{8} + \frac{x}{2y}
$$
  
für  $x = 77617$ ,  $y = 33096$ 

Resultat bei doppelter Genauigkeit (double): -1.18059e+021

→ exakt: *-54767 / 66192 = -0.827396...* 

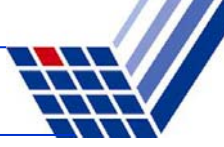

### **Vorbemerkung:**

Die Regeln von C++ garantieren, dass Typfehler unmöglich sind. Theorie: Wenn Programm sauber kompiliert, dann keine Durchführung von ungültigen / unsauberen Operationen an Objekten.

 $\rightarrow$  Wertvolle Garantie!  $\rightarrow$  nicht leichtfertig aufgeben!

**Aber:** explizite Typumwandlung (cast) untergräbt das Typsystem!

explizite Typumwandlung:

C Stil:**(T) Ausdruck // wandelt Ausdruck in den Typ T um T(Ausdruck) // wandelt Ausdruck in den Typ T um** mißbilligt (deprecated) **Nichtverwenden!**

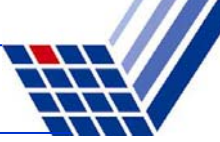

# **Explizite Typumwandlung (C++)**

- **const\_cast<T>(Ausdruck)**
	- $\rightarrow$  beseitigt Konstanz von Objekten
- **dynamic\_cast<T>(Ausdruck)**
	- $\rightarrow$  zum "Downcasten" bei polymorphen Quelltypen
	- $\rightarrow$  umwandeln in einen abgeleiteten Typ
	- → Fehlschlag bei **\*** ergibt Nullpointer, bei **&** Ausnahme **bad\_cast**

#### ● **reinterpret\_cast<T>(Ausdruck)**

- $\rightarrow$  verwendet auf niedriger Ebene (Uminterpretation des Bitmusters)
- $\rightarrow$  Ziel muss mindestens soviele Bits wie Quelle haben, sonst …  $\bullet^{\!*}$ ! $\circledcirc$

#### ● **static\_cast<T>(Ausdruck)**

 $\rightarrow$  zum Erzwingen von impliziten Typumwandlungen

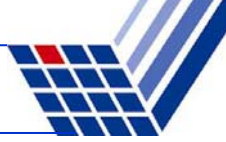

Wenn im Code viele Casts notwendig sind,

dann stimmt meistens etwas mit dem Design des Programms nicht!

Wenn im Code ein Cast notwendig ist,

dann die Cast-Operation von C++ verwenden, weil

- 1. minimale automatische Typprüfung möglich (statisch / dynamisch);
- 2. man sich mehr Gedanken darüber macht, was man eigentlich tut;
- 3. für Außenstehende präziser angezeigt wird, was Sie tun.

Wenn im Code ein Cast notwendig ist,

dann die Cast-Operation in einer Funktion verbergen.

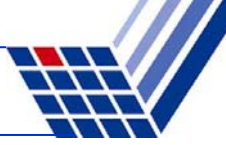

### **Mergesort**

Beobachtung:

Sortieren ist einfach, wenn man zwei sortierte Teilfolgen hat.

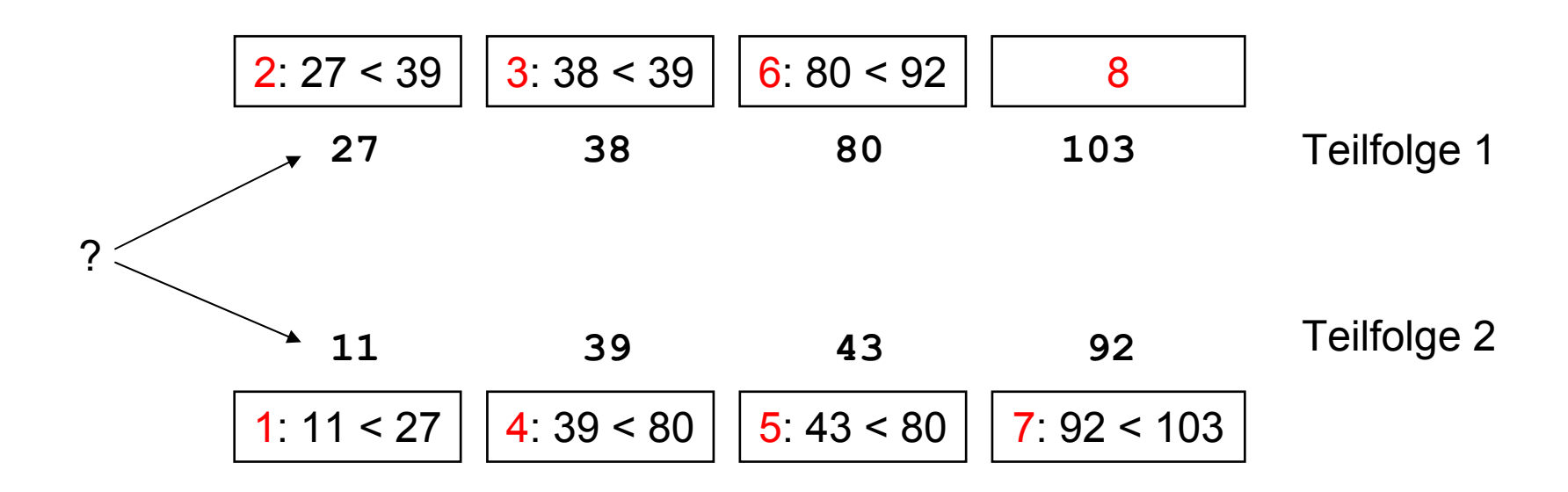

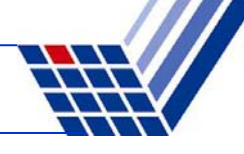

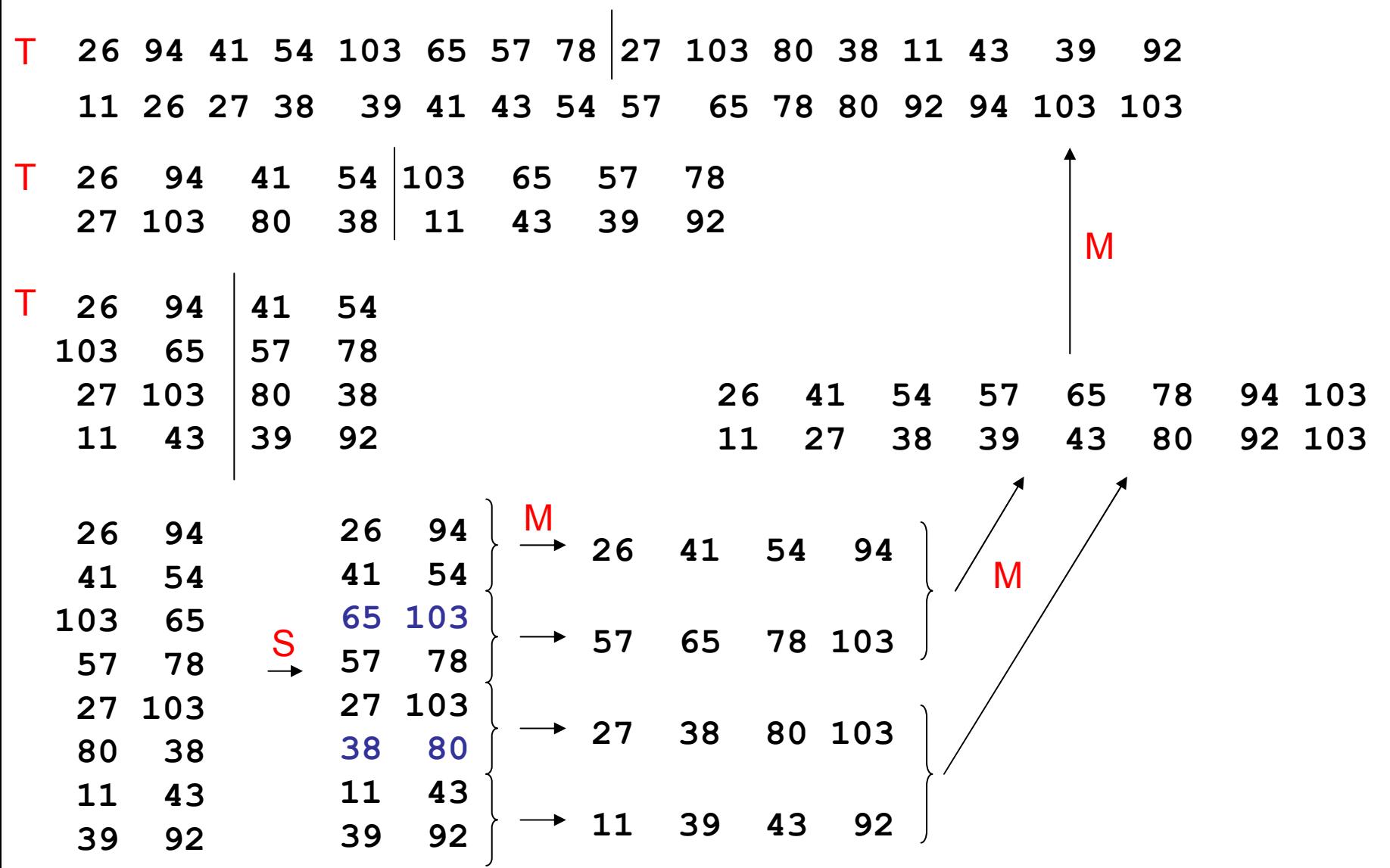

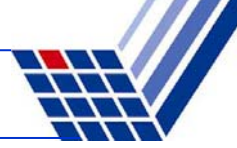

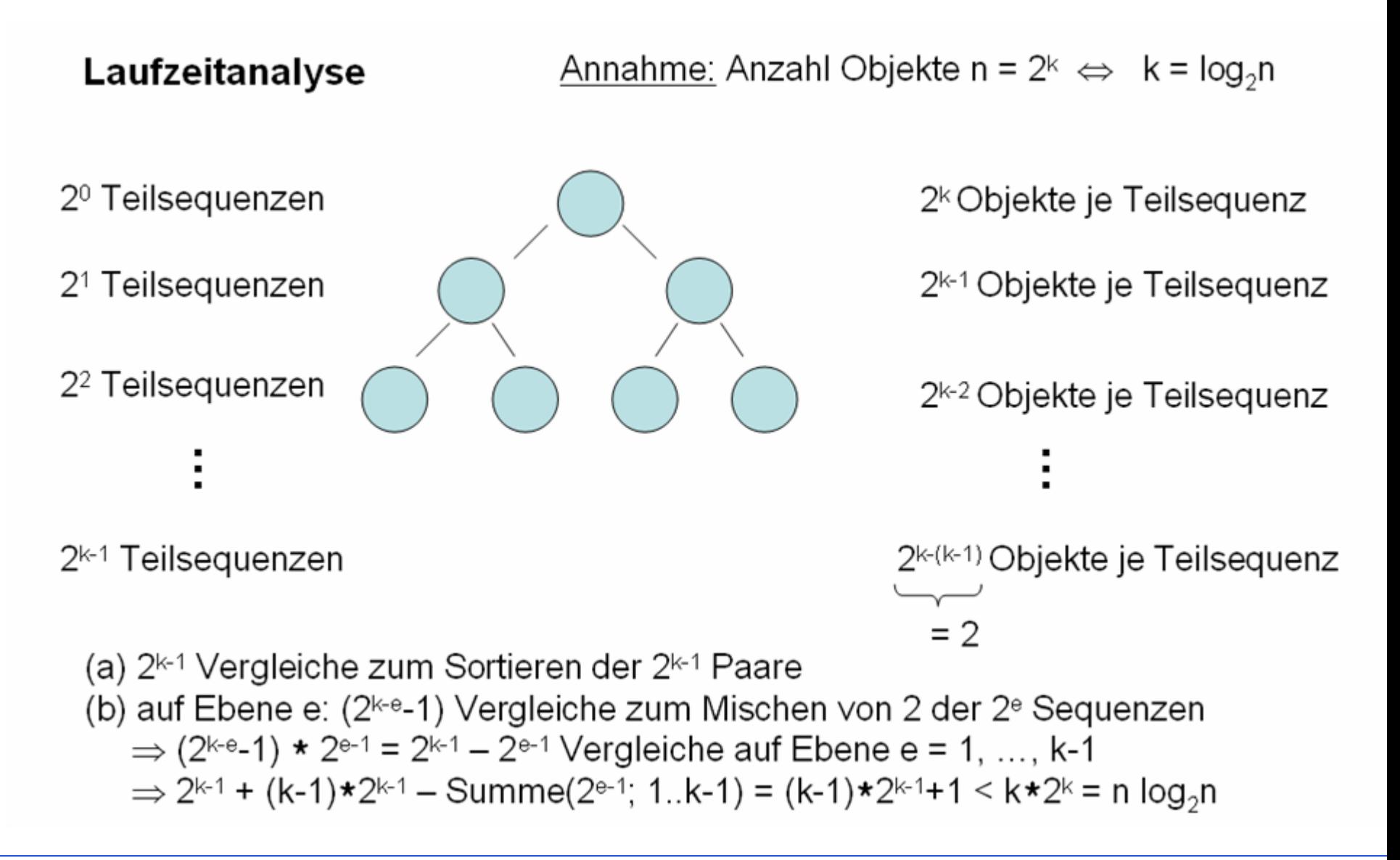

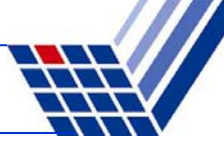

### **Mergesort**

- Eingabe: unsortiertes Feld von Zahlen
- Ausgabe: sortiertes Feld
- Algorithmisches Konzept: "Teile und herrsche" (*divide and conquer*)
	- ¾ Zerlege Problem solange in Teilprobleme bis Teilprobleme lösbar
	- ¾ Löse Teilprobleme
	- ¾ Füge Teilprobleme zur Gesamtlösung zusammen

### **Hier:**

- 1. Zerteile Feld in Teilfelder bis Teilproblem lösbar ( $\rightarrow$  bis Feldgröße = 2)
- 2. Sortiere Felder der Größe 2 ( $\rightarrow$  einfacher Vergleich zweier Zahlen)
- 3. Füge sortierte Teilfelder durch Mischen zu sortierten Feldern zusammen

### **Mergesort**

- ● Programmentwurf
	- 1.  $\,$  Teilen eines Feldes  $\rightarrow$  einfach!
	- 2. Sortieren
		- a) eines Feldes der Größe  $2 \rightarrow$  einfach!
		- b) eines Feldes der Größe  $> 2 \rightarrow$  rekursiv durch Teilen & Mischen
	- 3.  $\,$  Mischen  $\rightarrow$  nicht schwer!

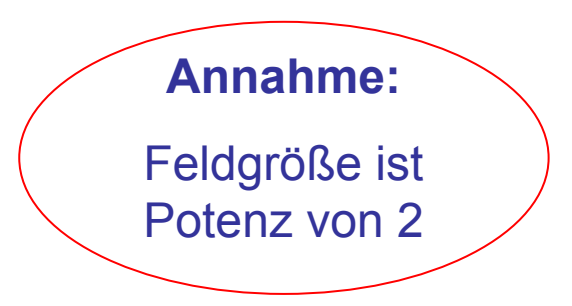

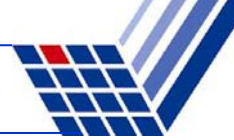

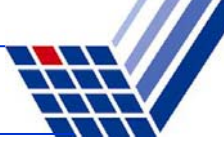

```
void Msort(const int size, int a[]) {
  if (size == 2) { // sortieren
    if (a[0] > a[1]) Swap(a[0], a[1]);
    return;
  }
  // teilen
  int k = size / 2;Msort(k, &a[0]);
  Msort(k, &a[k]);
  // mischen
  Merge(k, &a[0], &a[k]);
}
                                                sortieren (einfach)
                                                sortieren durch Teilen & Mischenvoid Swap(int& a, int& b) {
       int c = b; b = a; a = c;
}
                                                Werte vertauschen per Referenz
```
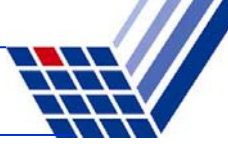

```
void Merge(const int size, int a[], int b[]) {
  int* c = new int[2*size];// mischen
  int i = 0, j = 0;for (int k = 0; k < 2 * size; k++)if ((j == size) || (i < size && a[i] < b[j]))
      c[k] = a[i++];
    elsec[k] = b[i+1];
  // umkopieren
  for (int k = 0; k < size; k++) {
    a[k] = c[k];
    b[k] = c[k+size];
  }
  delete[] c;
}
                                                      dynamischen
                                                      Speicher 
                                                      anforderndynamischen
                                                      Speicher 
                                                      freigeben
```
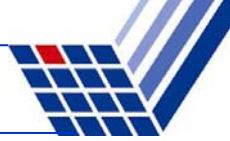

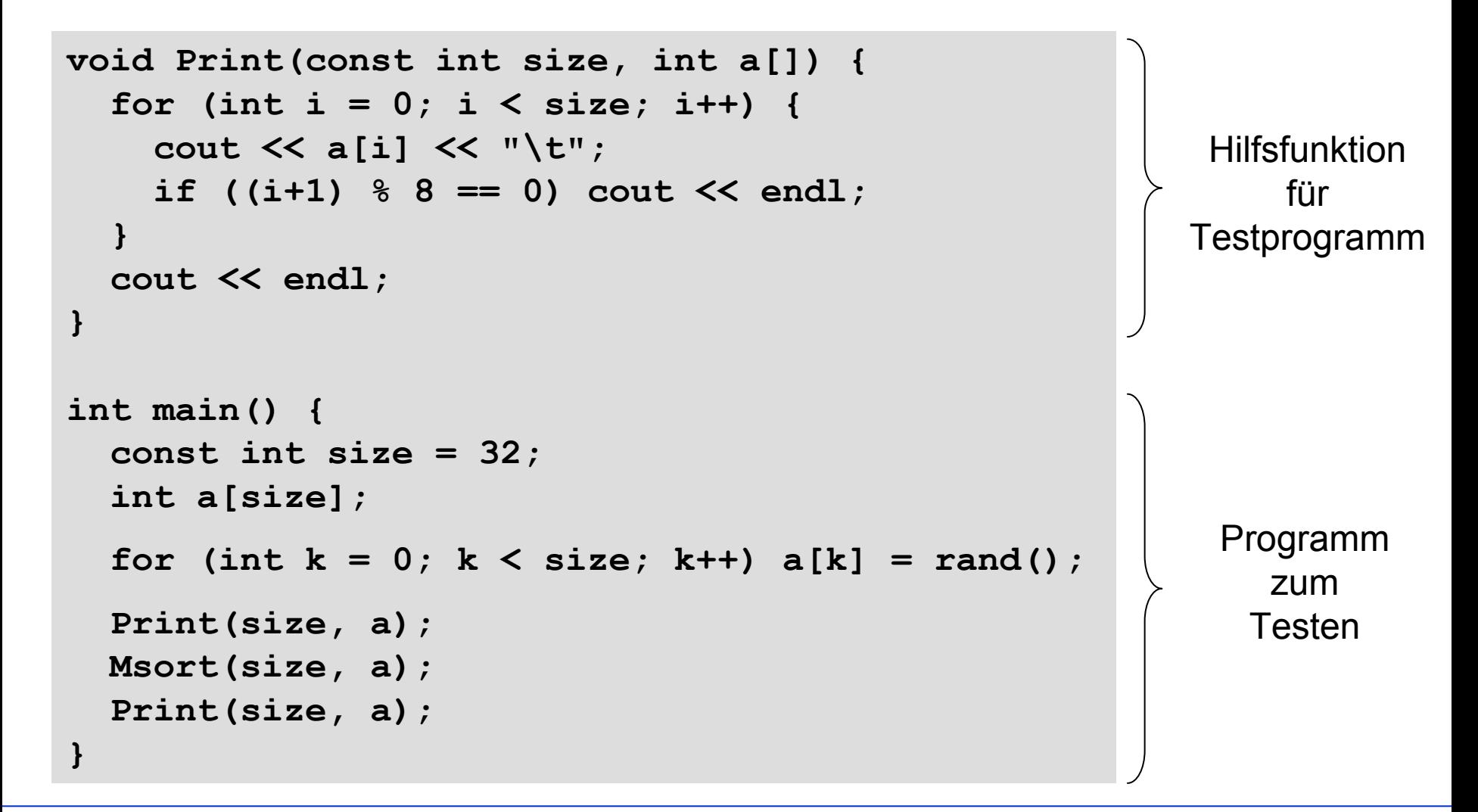

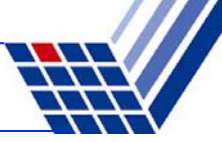

#### Ausgabe:

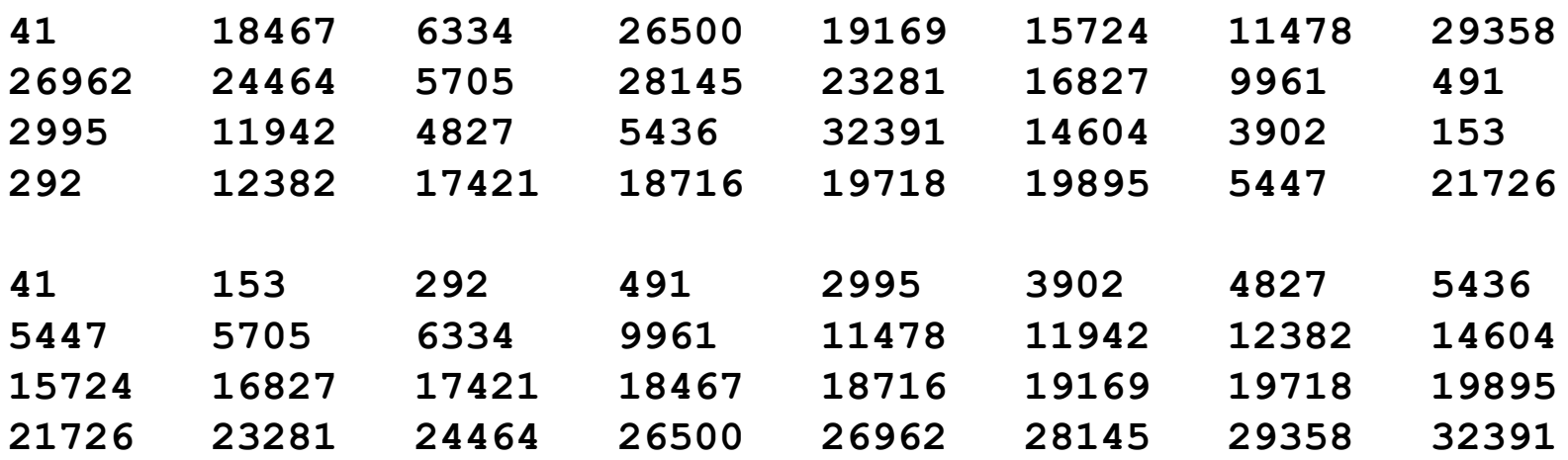

OK, funktioniert für **int** … was ist mit **char, float, double** … ?

⇒ **Idee:** Schablonen!

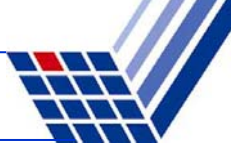

```
template <class T> void Msort(const int size, T a[]) {
  if (size == 2) { // sortieren
    if (a[0] > a[1]) Swap<T>(a[0], a[1]);
    return;
  }
  // teilen
  int k = size / 2;
 Msort<T>(k, &a[0]);
 Msort<T>(k, &a[k]);
 // mischen
 Merge<T>(k, &a[0], &a[k]);
}
```

```
template <class T> void Swap(T& a, T& b) {
       T c = b; b = a; a = c;
}
```
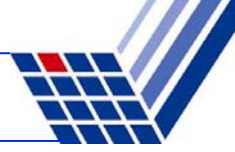

```
template <class T> void Merge(const int size, T a[], T b[]) {
  T* c = new T[2*size];
  // mischen
  int i = 0, j = 0;for (int k = 0; k < 2 * size; k++) {
    if ((j == size) || (i < size && a[i] < b[j]))
      c[k] = a[i++];elsec[k] = b[i+1];
  // umkopieren
  for (int k = 0; k < size; k++) {
    a[k] = c[k];
   b[k] = c[k+size];
  }
  delete[] c;
}
```
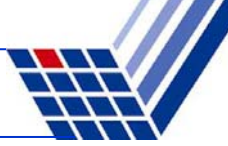

#### **Mergesort: Version 2**

**template <class T> void Print(const int size, T a[]) { … }**

```
int main() {
  const int size = 32;
  int a[size];
  for (int k = 0; k < size; k++) a[k] = rand();
  Print<int>(size, a);
  Msort<int>(size, a);
  Print<int>(size, a);
  float b[size];
  for (int k = 0; k < size; k++) b[k] = rand() * 0.01f;Print<float>(size, b);
  Msort<float>(size, b);
  Print<float>(size, b);
}
                                                   Konstante vom Typ float 
                                                 (nicht double)
```
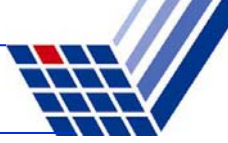

### **Mergesort: Version 2**

#### Ausgabe:

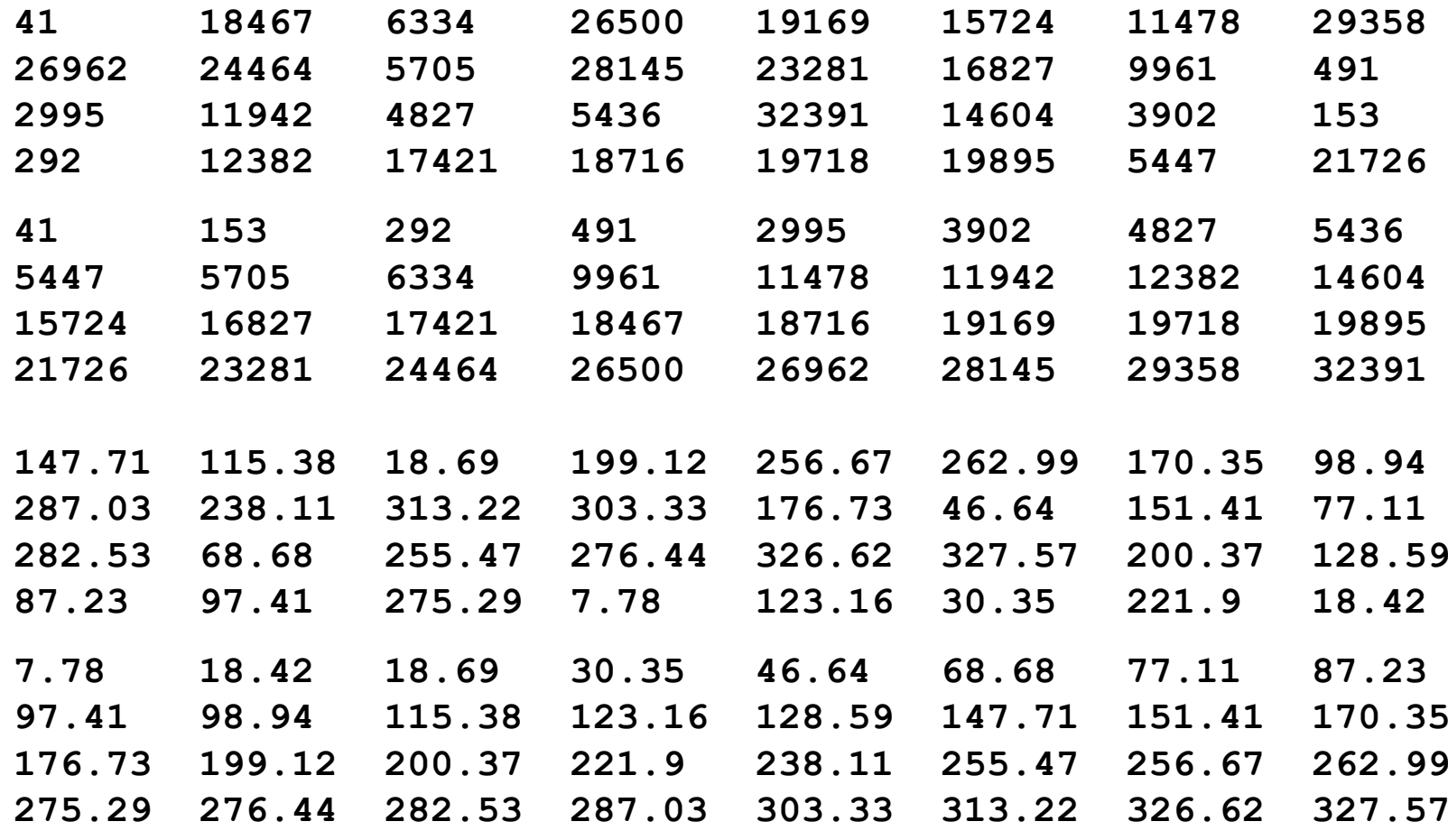